# **Manage your events easily!**

A simple way to place your events online. The event page is ready in few minutes with extensive possibilities in terms of information, registration and payment.

## Invitatio Tour

Invitatio consists of two parts - the event registration page for a participant and the administration for the event manager. It all starts with creating the event.

07

09 08

10

11

12

15

18

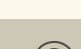

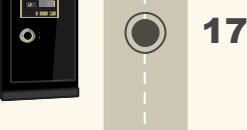

19

 $\bigodot$ 

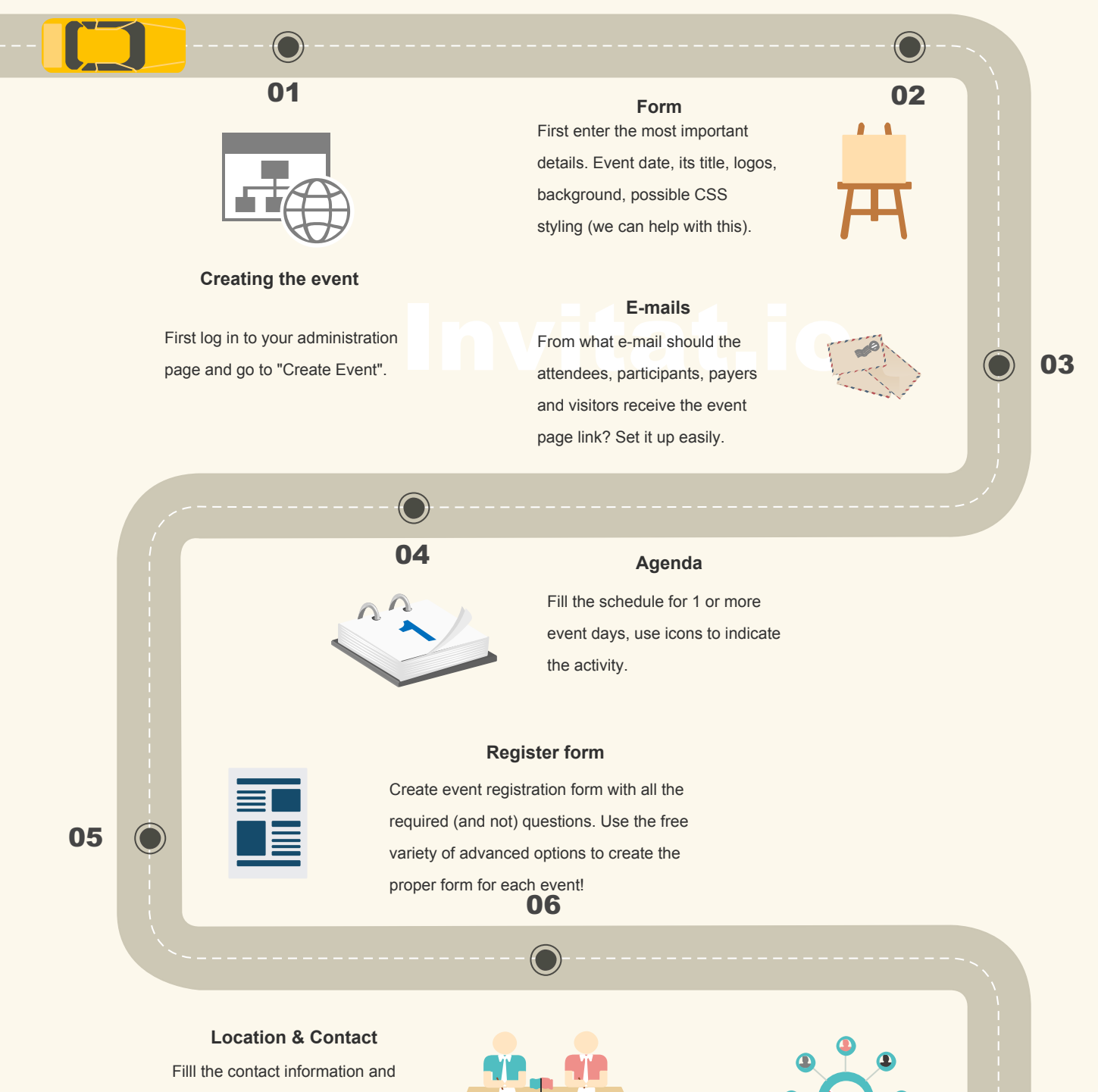

14 Ink in the Invitatio App. 13 The event participants can upload event photos and easily find each other via the LinkedIn

set the location wich will be shown on a map on the event front page.

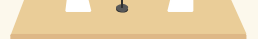

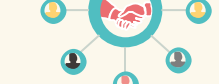

Easily add your own page sections, youtube videos, media files, etc...!

**Your own additions**

16 attendance via "Thank you" email. Easy settings, automated names input - thank the whole list in one click!

Invite everyone from your list in one qlick! You can follow who clicks on i and get the automatic update on the new registrees.

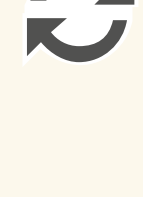

#### **Send the invitations**

Use the reminder e-mail option to stay in touch or get in touch with someone who is running late with registrations or payments.

# **Reminders**

# 20 Tru Free Demo and check your new event page within minutes! **Start today!**

You can easily follow the registrations. Participants can easily register via the event site (also via the app).

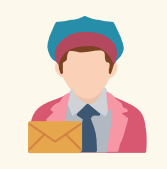

### **Registrations**

# Everyone gets 24/7 update

notifications. Also via the App.

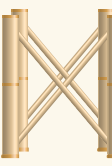

**Updates**

The event is coming soon. Connect to your participants and let them talk to you via the App.

**Communication**

## **Connect**

## Thank your participants for the **Thank everyone!**

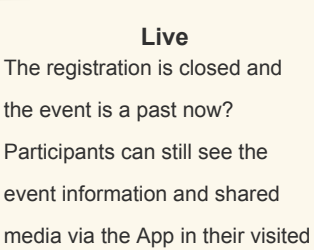

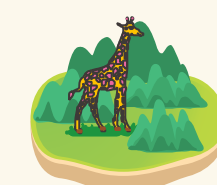

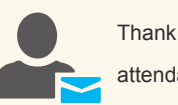

events.

Events have a lot in common? Easily copy the previous event **Copy - Paste**

and create a coming event of this! Edit, add and save!

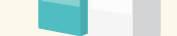

With the automatic backups of all your changes, you can easily restore your work yourself!

**Back-ups**

Need something special, supercreative and extra-customized? We will be happy to help you crate the truly unique event website!

#### **Special**

We are daily avaliable and react fast to support you with any Invitatio event management issues

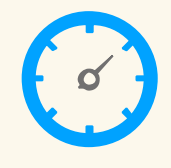

#### **Support**

SBA (Sander Brouwer Automatisering) | Antoniuslaan 1e 3341 GA H.I.Ambacht | 010-3400047 | servicedesk@sb-a.nl